## **Acknowledgement Expressions**

## **for Introducing Secondary Sources**

Tired of using the same old words when referring to your sources? Use one of the following expressions and add some variety.

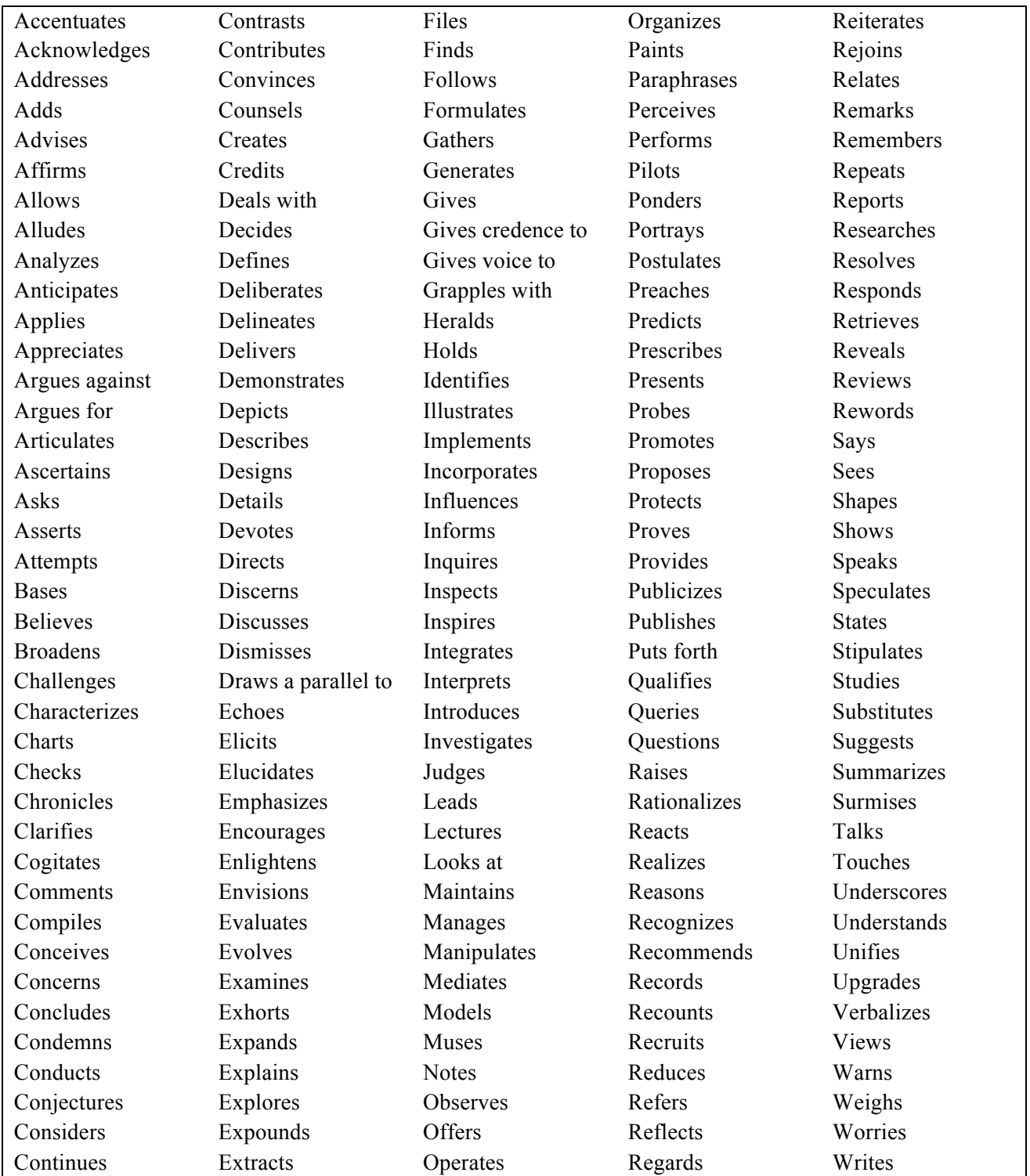